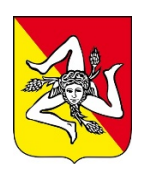

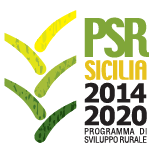

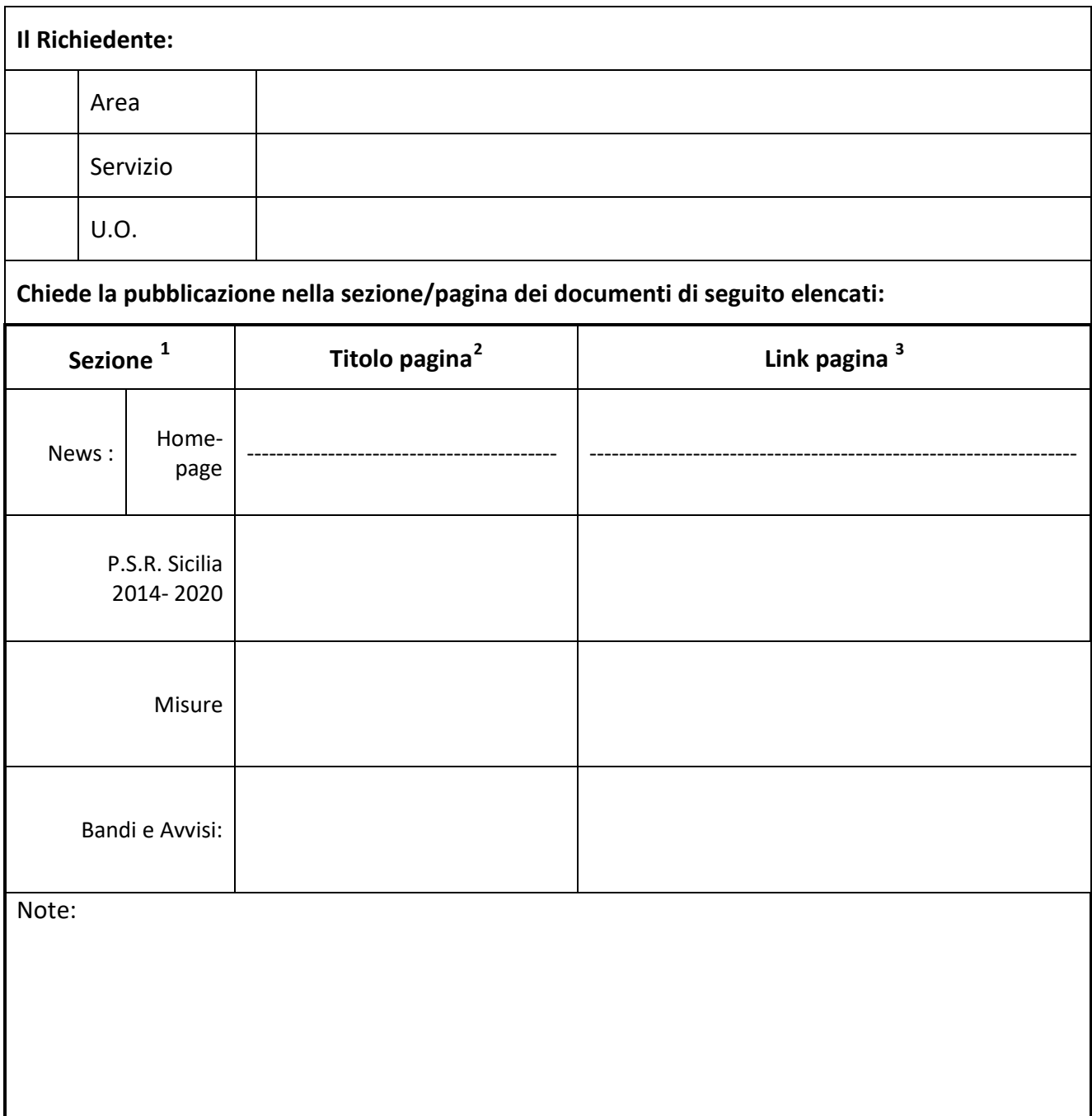

<span id="page-0-0"></span> <sup>1</sup> Selezionare la sezione dove inserire la pubblicazione

<sup>&</sup>lt;sup>2</sup> Inserire il titolo della pagina dove inserire la pubblicazione (es. [Misura 1»](http://www.psrsicilia.it/2014-2020/psr-misura1.php)[Sottomisura 1.2\)](http://www.psrsicilia.it/2014-2020/psr-sottomisura1-2.php)

<span id="page-0-2"></span><span id="page-0-1"></span><sup>&</sup>lt;sup>3</sup> Inserire il link (URL) della pagina dove inserire la pubblicazione (es: [http://www.psrsicilia.it/2014-2020/psr](http://www.psrsicilia.it/2014-2020/psr-sottomisura1-2.htm)[sottomisura1-2.htm\)](http://www.psrsicilia.it/2014-2020/psr-sottomisura1-2.htm)

| <b>Titolo</b>      | Pubblicazione proroga bando sottomisura 16.9 "Sostegno per la diversificazione delle attività<br>riguardanti l'assistenza sanitaria, l'integrazione sociale, l'agricoltura sostenuta dalla comunità e<br>l'antinamile a aletraidme annitentina" |                       |
|--------------------|----------------------------------------------------------------------------------------------------|-----------------------|
|                    | Sottomisura 16.9 "Sostegno per la diversificazione delle attività riguardanti l'assistenza sanitaria,<br>l'integrazione sociale, l'agricoltura sostenuta dalla comunità e l'educazione ambientale e<br>alimentare"                              |                       |
|                    | Pubblicazione proroga bando sottomisura 16.9                                                                                                    |                       |
|                    | Codice Univoco Bando: 67731                                                                                                    |                       |
|                    | Gal Valle del Belice                                                                                                    |                       |
| Testo <sup>5</sup> |                                                                                                    |                       |
|                    |                                                                                                    |                       |
|                    |                                                                                                    |                       |
|                    |                                                                                                    |                       |
|                    |                                                                                                    |                       |
|                    |                                                                                                    |                       |
| File da allegare:  |                                                                                                    |                       |
| <b>Num</b>         | Nome file <sup>6</sup>                                                                                                    | Allegato <sup>7</sup> |
| $\mathbf{1}$       | Pubblicazione proroga al 16.01.2023 Bando 16.9                                                                                                    | 0                     |
| $\overline{2}$     |                                                                                                    |                       |
| 3                  |                                                                                                    |                       |
| 4                  |                                                                                                    |                       |
| 5                  |                                                                                                    |                       |
| 6                  |                                                                                                    |                       |
| 7                  |                                                                                                    |                       |
| 8                  |                                                                                                    |                       |

<span id="page-1-0"></span> $^4$  Titolo della news/avviso/documento da pubblicare  $^5$  Testo della pubblicazione

1. Scegliere **Strumenti** > **Commento** per aprire la barra degli strumenti Commento.

<span id="page-1-2"></span><span id="page-1-1"></span><sup>5</sup> Testo della pubblicazione 6 Denominazione del file da pubblicare (il testo sarà visibile nella pagina)

<span id="page-1-3"></span><sup>7</sup> Allegare i file utilizzando il comando **"Allega file"** degli strumenti di annotazione. Gli strumenti per annotazioni sono disponibili nella barra degli Strumenti della funzione "Commento" di Adobe Acrobat Reader DC.

<sup>2.</sup> Scegliere lo strumento **Allega file** nella barra degli strumenti Commento.

<sup>3.</sup> Fare clic nel PDF nella casella corrispondente alla riga nome file punto in cui inserire l'allegato.

<sup>4.</sup> Selezionare il file che si desidera allegare e fare clic su **Apri**.

<sup>5.</sup> Nella finestra di dialogo **Proprietà file allegato**, selezionare le impostazioni relative all'icona del file visualizzata nel PDF.

<sup>6.</sup> L'allegato viene visualizzato anche nella scheda Allegati (nel riquadro di navigazione a sinistra) con un numero di pagina che ne indica la posizione.

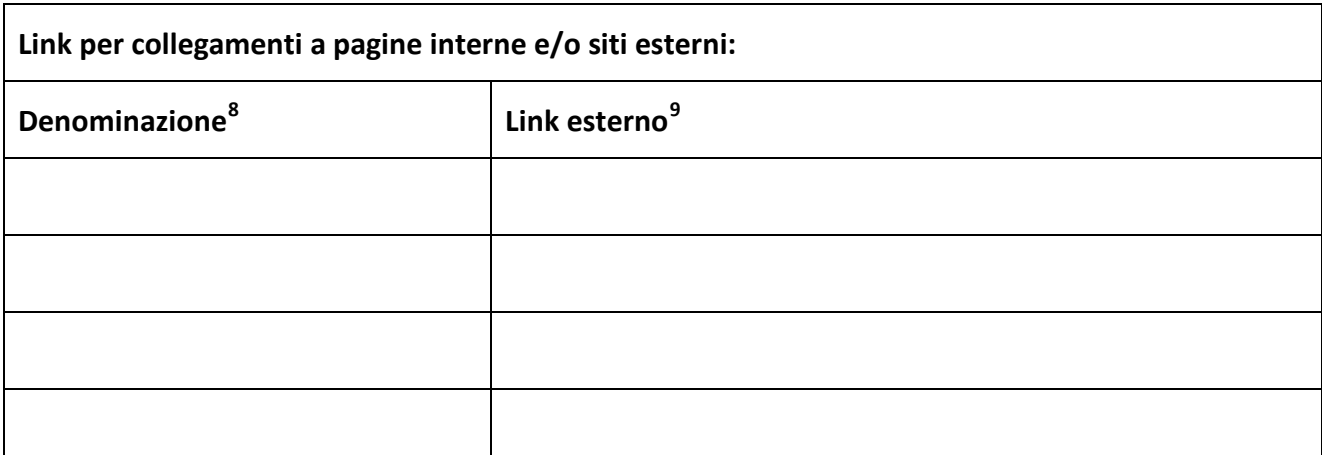

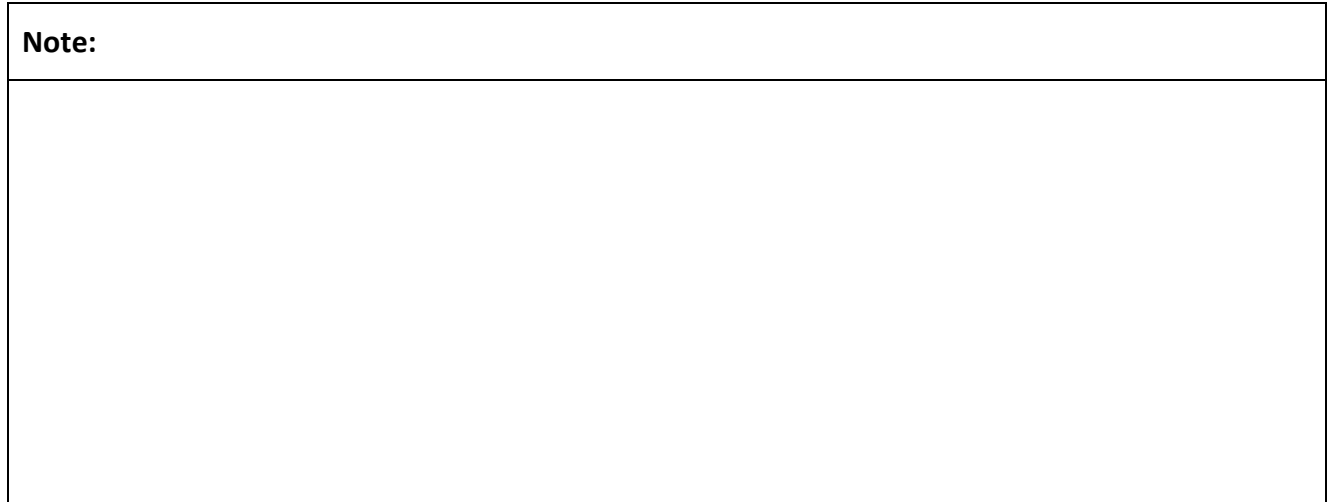

Data della richiesta \_\_\_\_\_\_\_\_\_\_\_\_\_\_\_\_\_\_\_\_\_\_\_\_ 21/12/2022

Salvare il modulo ed inviare alla casella di posta elettronica **[webmaster.psrsicilia@regione.sicilia.it](mailto:webmaster.psrsicilia@regione.sicilia.it)**

N.B. :

- I documenti da pubblicare devono rispettare il requisito di accessibilità.
- I file devono essere nel formato aperto cioè di pubblico dominio libero da restrizioni legali per il suo utilizzo, .pdf , .odt (documenti office di testo), .ods (documento office per foglio di calcolo), .odp (documento office per presentazioni), .jpeg e .png (per immagini).

 <sup>8</sup> Inserite la denominazione del link da inserire

<span id="page-2-1"></span><span id="page-2-0"></span><sup>&</sup>lt;sup>9</sup> Inserire la URL del link